# **Parameterdarstellung von Kurven**

Üblicherweise geben wir Kurven durch ihre Funktionsgleichung  $y = f(x)$  an. Raumkurven und viele ebene Kurven (Kreis, Ellipse, Zykloide, …) können aber damit nicht als Funktion in einer Variablen gezeichnet werden. Daher führen wir eine neue Darstellung ein. Dabei werden die Koordinaten in Abhängigkeit einer neuen Variablen t angegeben. Diese Hilfsvariable t nennt man Parameter, daher spricht man von der Parameterdarstellung einer Kurve.

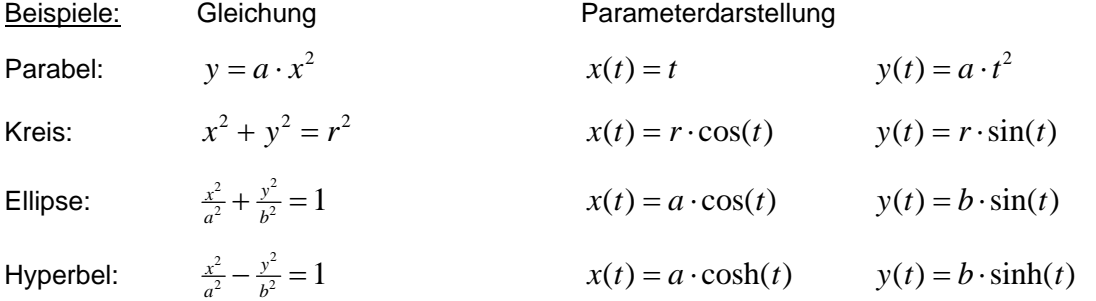

Weitere Beispiele:

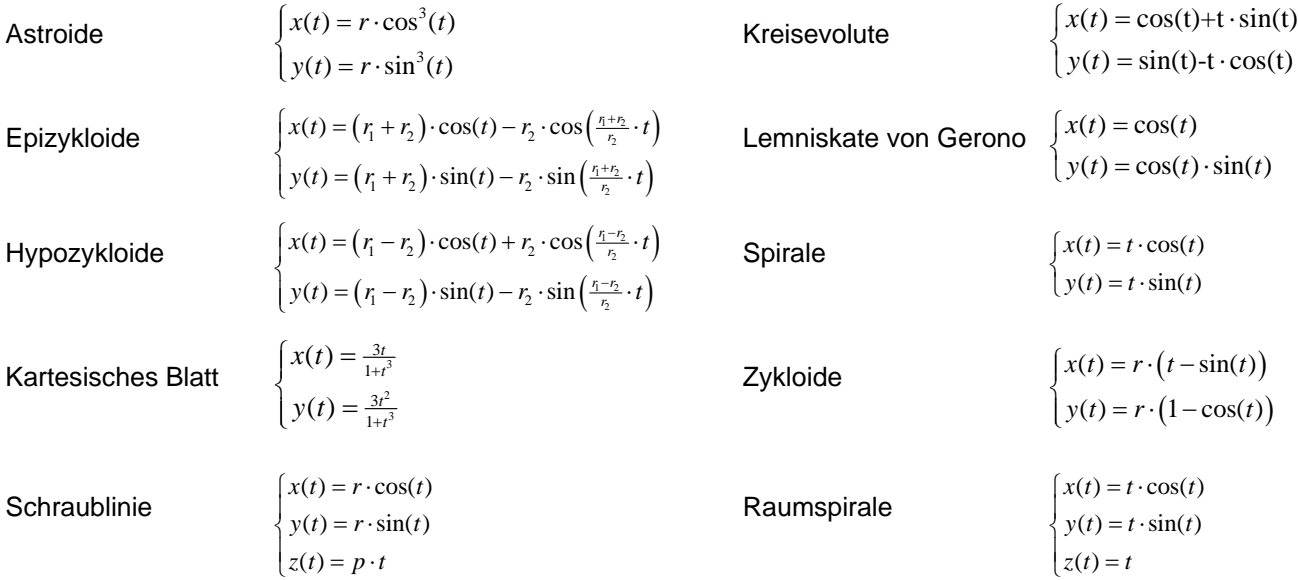

## **Polarform von Kurven:**

Wir können für ebene Kurven anstatt Kartesischer Koordinaten auch Polarkoordinaten verwenden. Dabei ist jeder Kurvenpunkt durch seinen Abstand r zum Ursprung und dem Winkel φ zwischen der x-Achse und dem Ortsvektor zum Punkt gegeben. Diese Darstellung der Kurve in der Form r(ϕ) nennt man Polarform. Damit werden Kurven wie z. B. Spiralen dargestellt.

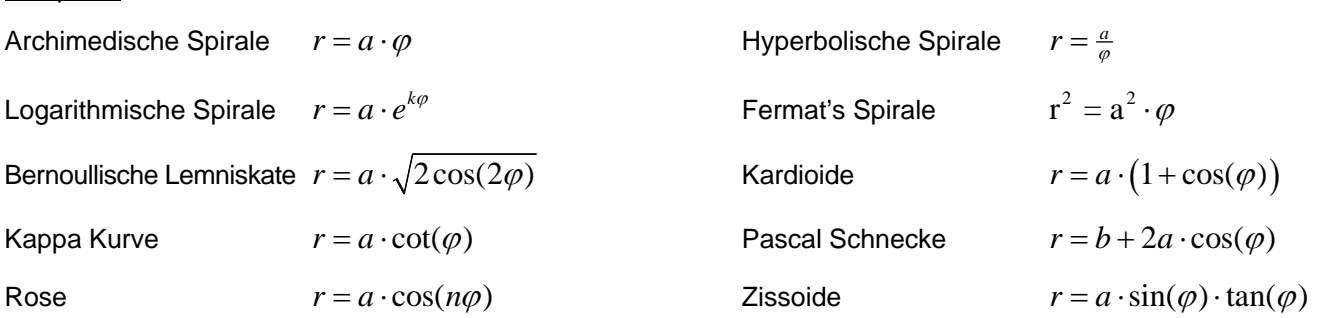

Beispiele:

## **Freiformkurven:**

Darunter versteht man Kurven, die gegebene Punkte nach einer mathematischer Vorschrift annähern.

### **Bezierkurven:**

Gegeben seien n+1 Punkte P<sub>0</sub> ... P<sub>n</sub>. Unterteilen wir die n-1 Verbindungsstrecken dieser Punkte in einem beliebigen Verhältnis t<1, so erhalten wir n neue Punkte P $_0^1$  ... P<sub>n-1</sub><sup>1</sup>. Wiederholen wir diesen Vorgang des Teilens für die n Teilungspunkte, so erhalten wir n-1 neue Punkte Po<sup>2</sup> ... P<sub>n-1</sub><sup>2</sup>. Dieses Verfahren kann n-mal wiederholt werden und man erhält schließlich einen Punkt P<sub>0</sub><sup>n</sup>. Durch Veränderung von t erhält man beliebig viele Punkte. Für t=0 erhält man P<sub>0</sub>, für t=1 erhält man P<sub>n</sub>.

Die Menge aller Punkte P<sub>0</sub><sup>n</sup> heißt Bezierkurve n-ten Grades. Die Punkte mit P<sub>0</sub> ... P<sub>n</sub> heißen Kontrollpunkte, der Streckenzug P<sub>0</sub>P<sub>1</sub>...P<sub>n</sub> heißt Kontrollpolygon. Das oben beschriebene Verfahren heißt Algorithmus von De Casteljau.

Die Bezierkurve berührt ihr Kontrollpolygon im Anfangs- und Endpunkt. Eine Bezierkurve 1. Grades ist eine Strecke, eine Bezierkurve 2. Grades ist ein Parabelbogen. Die Veränderung eines Kontrollpunktes hat zur Folge, dass sich die gesamte Kurve verändert.

#### Beispiel:

Bestimme jeweils die Bezierpunkte für  $t = \frac{1}{4}$ ,  $t = \frac{1}{2}$  und  $t = \frac{3}{4}$ !

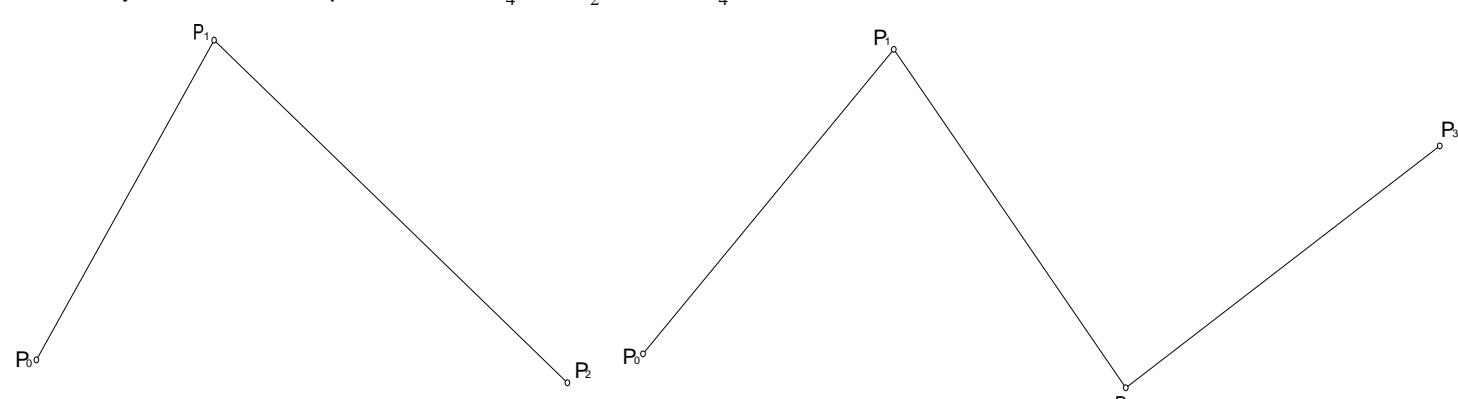

### **B-Splinekurven:**

Sind aus einzelnen Bezierkurven (meist vom Grad 2 oder 3) zusammengesetzt. In der mathematischen Beschreibung treten stückweise definierte Polynome auf. Mit B-Splinekurven ist eine lokale Kontrolle der Kurve möglich. B-Splinekurven können auch geschlossen sein.

Beispiel: Quadratische und Kubische B-Splinekurve mit 6 Kontrollpunkten

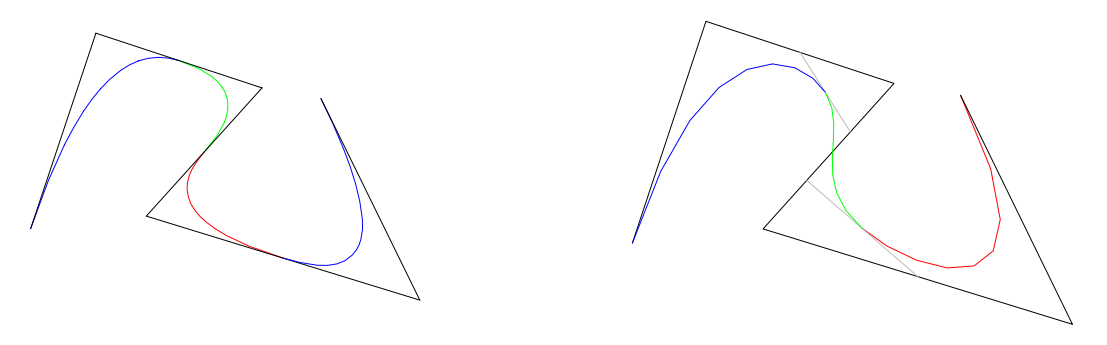

### **NURBS:**

Sind eine weiter Entwicklung von B-Splinekurven, wobei die Kontrollpunkte zusätzlich mit "Gewichten" versehen sind. In der mathematischen Beschreibung treten rationale Funktionen anstelle von Polynomen auf. Mit NURBS lassen sich auh Ellipsen- und Hyperbelbögen darstellen.